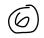

|                                                                                                    |                         |                                                      |                                                            | 1 CONTRACT ID CODE                     | PAGE OF PAGES        |  |
|----------------------------------------------------------------------------------------------------|-------------------------|------------------------------------------------------|------------------------------------------------------------|----------------------------------------|----------------------|--|
| AMENDMENT OF SOLICI                                                                                                    | TATION/MOI              | DIFICATION OF CONTRACT                               |                                                            | J                                      | 1   4                |  |
| 2 AMENDMENT/MODIFICATION NO                                                                                                    | 3 EFFECTIVE DAT         | E 4 REQUISITION/PURCHASE REQ NO                      |                                                            | <u> </u>                               | CT NO (Ifapplicable) |  |
|                                                                                                    |                         | E 4 REQUISITION/I ORCHASE REQ INO                    |                                                            | J PROJE                                | CT NO (Irappircable) |  |
| 03                                                                                                    | 31-Mar-2014             |                                                      |                                                            |                                        |                      |  |
| 6 ISSUED BY CODE                                                                                                    | HQ0034                  | 7 ADMINISTERED BY (Ifother than item 6)              | )                                                          | CODE                                   |                      |  |
| WHS - ACQUISITION D RECTORATE<br>1225 SOUTH CLARK ST<br>ARL NGTON VA 22202-3909                                                                                                    |                         | See Item 6                                           |                                                            |                                        |                      |  |
| O NAME AND ADDRESS OF CONTRACTO                                                                                                    | ND (NI - Ct C           | 4 C-4 17:- C-4-\                                     | Q                                                          | A. AMENDMENT OF                        | SOLICITATION NO      |  |
| <ol> <li>NAME AND ADDRESS OF CONTRACTO<br/>ARCHIMEDES GLOBAL, INC.</li> </ol>                                                                                                    | ty, State and Zip Code) |                                                      | PA. AWENDWENT OF SOLICITATION NO.                          |                                        |                      |  |
| HARRY JONES<br>29139 CHAPEL PARK DR UNIT D                                                                                                    |                         | 9                                                    | 9B. DATED (SEE ITEM 11)                                    |                                        |                      |  |
| WESLEY CHAPEL FL 33543-4423                                                                                                    |                         | x 1                                                  | 0A. MOD. OF CONTR.<br>4Q0034-13-A-0038-000                 | ACT/ORDER NO.                          |                      |  |
|                                                                                                    |                         |                                                      | -                                                          |                                        |                      |  |
| CODE 38FX2 FACILITY CODE                                                                                                    |                         |                                                      |                                                            | 10B. DATED (SEE ITEM 13) X 30-Sep-2013 |                      |  |
|                                                                                                    |                         | Y APPLIES TO AMENDMENTS OF SOLI                      |                                                            | •                                      |                      |  |
|                                                                                                    |                         |                                                      | $\overline{}$                                              |                                        | xtended              |  |
|                                                                                                    |                         |                                                      |                                                            |                                        |                      |  |
| Offer must acknowledge receipt of this amendment prior to the hour and date specified in the solicitation or as amended by one of the following methods:  (a) By completing Items 8 and 15, and returning copies of the amendment; (b) By acknowledging receipt of this amendment on each copy of the offer submitted; |                         |                                                      |                                                            |                                        |                      |  |
|                                                                                                    |                         | tion and amendment numbers FAILURE OF YOUR           |                                                            |                                        | -,                   |  |
| RECEIVED AT THE PLACE DESIGNATED FO                                                                                                    | R THE RECEIPT OF OFF    | ERS PRIOR TO THE HOUR AND DATE SPECIFIE              | D MAY                                                      | RESULTIN                               |                      |  |
| _                                                                                                    |                         | o change an offer already submitted, such change may |                                                            |                                        |                      |  |
| provided each telegramor letter makes reference to the solicitation and this amendment, and is received prior to the opening hour and date specified                                                                                                    |                         |                                                      |                                                            |                                        |                      |  |
| 12. ACCOUNTING AND APPROPRIATION DATA (If required)                                                                                                    |                         |                                                      |                                                            |                                        |                      |  |
| 13. THIS ITEM APPLIES ONLY TO MODIFICATIONS OF CONTRACT SORDERS.                                                                                                    |                         |                                                      |                                                            |                                        |                      |  |
| IT MODIFIES THE CONTRACT/ORDER NO. AS DESCRIBED IN ITEM 14.                                                                                                    |                         |                                                      |                                                            |                                        |                      |  |
| A. THIS CHANGE ORDER IS ISSUED PURSUANT TO: (Specify authority) THE CHANGES SET FORTH IN ITEM 14 ARE MADE IN THE CONTRACT ORDER NO. IN ITEM 10A.                                                                                                    |                         |                                                      |                                                            |                                        |                      |  |
| B. THE ABOVE NUMBERED CONTRACT/ORDER IS MODIFIED TO REFLECT THE ADMINISTRATIVE CHANGES (such as changes in paying                                                                                                    |                         |                                                      |                                                            |                                        |                      |  |
| office, appropriation date, etc.) SET FORTH IN ITEM 14, PURSUANT TO THE AUTHORITY OF FAR 43.103(B).                                                                                                    |                         |                                                      |                                                            |                                        |                      |  |
| C. THIS SUPPLEMENT AL AGREEMENT IS ENTERED INTO PURSUANT TO AUTHORITY OF:                                                                                                    |                         |                                                      |                                                            |                                        |                      |  |
| D. OTHER (Specify type of modification and authority)                                                                                                    |                         |                                                      |                                                            |                                        |                      |  |
| E. IMPORTANT: Contractor X is not, is required to sign this document and return copies to the issuing office.                                                                                                    |                         |                                                      |                                                            |                                        |                      |  |
|                                                                                                    |                         |                                                      |                                                            |                                        |                      |  |
| 14. DESCRIPTION OF AMENDMENT/MODIFICATION (Organized by UCF section headings, including solicitation/contract subject matter where feasible.)                                                                                                    |                         |                                                      |                                                            |                                        |                      |  |
| Modification Control Number: hudsonj141019                                                                                                    |                         |                                                      |                                                            |                                        |                      |  |
| This modification if being processed to correct the DoDAAC and add the Document Type and WAWF contacts in the WAWF clause.                                                                                                    |                         |                                                      |                                                            |                                        |                      |  |
|                                                                                                    |                         |                                                      |                                                            |                                        |                      |  |
|                                                                                                    |                         |                                                      |                                                            |                                        |                      |  |
|                                                                                                    |                         |                                                      |                                                            |                                        |                      |  |
|                                                                                                    |                         |                                                      |                                                            |                                        |                      |  |
|                                                                                                    |                         |                                                      |                                                            |                                        |                      |  |
|                                                                                                    |                         |                                                      |                                                            |                                        |                      |  |
|                                                                                                    |                         |                                                      |                                                            |                                        |                      |  |
|                                                                                                    |                         |                                                      |                                                            |                                        |                      |  |
|                                                                                                    |                         |                                                      |                                                            |                                        |                      |  |
| Except as provided herein, all terms and conditions of the document referenced in Item9A or 10A, as heretofore changed, remains unchanged and in full force and effect                                                                                                    |                         |                                                      |                                                            |                                        |                      |  |
| 15A. NAME AND TITLE OF SIGNER (Type or print)                                                                                                    |                         | 16A. NAME AND TITLE OF CO                            | 16A. NAME AND TITLE OF CONTRACTING OFFICER (Type or print) |                                        |                      |  |
|                                                                                                    |                         | REG NALD SOLOMAN / BRANCH CH EF                      |                                                            |                                        |                      |  |
|                                                                                                    |                         | TEL: 703-545-2750                                    | l                                                          | EMAL: reginald o.soloman.civ@          | gmail.mil            |  |
| 15B. CONTRACTOR/OFFEROR                                                                                                    | 15C. DATE SIG           | NED 16B. UNITED STATES OF AME                        | RICA                                                       |                                        | 16C. DATE SIGNED     |  |
|                                                                                                    |                         | ВУ                                                   | _                                                          | <del></del>                            | 28-Mar-2014          |  |
| (Signature of person authorized to sign)                                                                                                    | _                       | (Signature of Contracting O                          | fficer)                                                    |                                        | 20-11MI-2017         |  |

### SECTION SF 30 BLOCK 14 CONTINUATION PAGE

### SUMMARY OF CHANGES

#### SECTION SF 1449 - CONTINUATION SHEET

### SOLICITATION/CONTRACT FORM

The vendor signature required has changed from required to not required.

The number of award copies required 2 has been deleted.

The following have been modified:

## 252.232-7006 WIDE AREA WORKFLOW PAYMENT INSTRUCTIONS (JAN 2013) (DEVIATION)

- (a) Definitions. As used in this clause—
- "Department of Defense Activity Address Code (DoDAAC)" is a six position code that uniquely identifies a unit, activity, or organization.
- "Document type" means the type of payment request or receiving report available for creation in Wide Area WorkFlow (WAWF).
- "Local processing office (LPO)" is the office responsible for payment certification when payment certification is done external to the entitlement system.
- (b) *Electronic invoicing*. The WAWF system is the method to electronically process vendor payment requests and receiving reports, as authorized by DFARS 252.232-7003, Electronic Submission of Payment Requests and Receiving Reports
- (c) WAWF access. To access WAWF, the Contractor shall—
- (1) Have a designated electronic business point of contact in the Central Contractor Registration at <a href="https://www.acquisition.gov">https://www.acquisition.gov</a>; and
- (2) Be registered to use WAWF at <a href="https://wawf.eb mil/">https://wawf.eb mil/</a> following the step-by-step procedures for self-registration available at this web site
- (d) *WAWF training*. The Contractor should follow the training instructions of the WAWF Web-Based Training Course and use the Practice Training Site before submitting payment requests through WAWF. Both can be accessed by selecting the "Web Based Training" link on the WAWF home page at <a href="https://wawf.eb.mil/">https://wawf.eb.mil/</a>
- (e) WAWF methods of document submission. Document submissions may be via web entry, Electronic Data Interchange, File Transfer Protocol, or PayWeb.
- (1) To access PayWeb, the vendor may go to the following site: https://onronline.onr.navy.mil/payweb/
- (2) For instructions on PayWeb payment request submission, please contact the office identified below:

\_\_\_\_\_

(Contracting Officer: Insert applicable ONR Regional Office information)

(f) WAWF payment instructions. The Contractor must use the following information when submitting payment requests and receiving reports in WAWF for this contract/order:

(1) Document type. The Contractor shall use the following document type(s).

# Combo

(Contracting Officer: Insert applicable document type(s). Note: If a "Combo" document type is identified but not supportable by the Contractor's business systems, an "Invoice" (stand-alone) and "Receiving Report" (stand-alone) document type may be used instead.)

(2) *Inspection/acceptance location*. The Contractor shall select the following inspection/acceptance location(s) in WAWF, as specified by the contracting officer.

\_\_\_\_\_

(Contracting Officer: Insert inspection and acceptance locations or "Not applicable.")

(3) *Document routing*. The Contractor shall use the information in the Routing Data Table below only to fill in applicable fields in WAWF when creating payment requests and receiving reports in the system.

## Routing Data Table

| Routing Data Table        |                            |  |  |  |
|---------------------------|----------------------------|--|--|--|
| Field Name in WAWF        | Data to be entered in WAWF |  |  |  |
| Pay Official DoDAAC       | HQ0347                     |  |  |  |
| Issue By DoDAAC           | HQ0034                     |  |  |  |
| Admin DoDAAC              | HQ0034                     |  |  |  |
| Inspect By DoDAAC         | HQ0716                     |  |  |  |
| Ship To Code              | N/A                        |  |  |  |
| Ship From Code            | N/A                        |  |  |  |
| Mark For Code             | N/A                        |  |  |  |
| Service Approver (DoDAAC) | HQ0716                     |  |  |  |
| Service Acceptor (DoDAAC) | HQ0716                     |  |  |  |
| Accept at Other DoDAAC    | N/A                        |  |  |  |
| LPO DoDAAC                | N/A                        |  |  |  |
| DCAA Auditor DoDAAC       | N/A                        |  |  |  |

(4) Payment request and supporting documentation. The Contractor shall ensure a payment request includes appropriate contract line item and subline item descriptions of the work performed or supplies delivered, unit price/cost per unit, fee (if applicable), and all relevant back-up documentation, as defined in DFARS Appendix F, (e.g. timesheets) in support of each payment request.

(5) WAWF email notifications. The Contractor shall enter the e-mail address identified below in the "Send Additional Email Notifications" field of WAWF once a document is submitted in the system.

Ann Conyers: ann m.conyers.civ@mail.mil

(Contracting Officer: Insert applicable email addresses or "Not applicable.")

- (g) WAWF point of contact.
- (1) The Contractor may obtain clarification regarding invoicing in WAWF from the following contracting activity's WAWF point of contact.

Richard Washington: richard.c.washington.civ@mail.mil

(Contracting Officer: Insert applicable information or "Not applicable.")

(3) For technical WAWF help, contact the WAWF helpdesk at 866-618-5988.

(End of clause)

(End of Summary of Changes)